## **KARTA MODUŁU / KARTA PRZEDMIOTU**

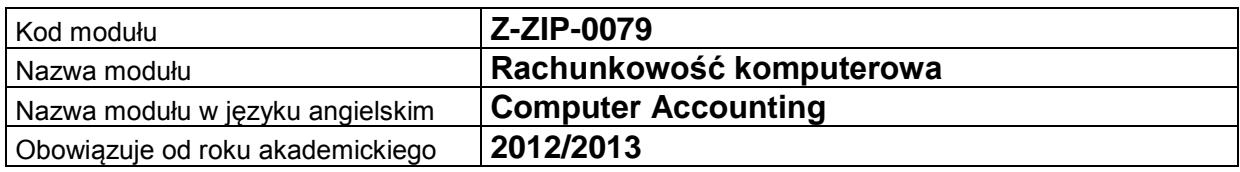

## **A. USYTUOWANIE MODUŁU W SYSTEMIE STUDIÓW**

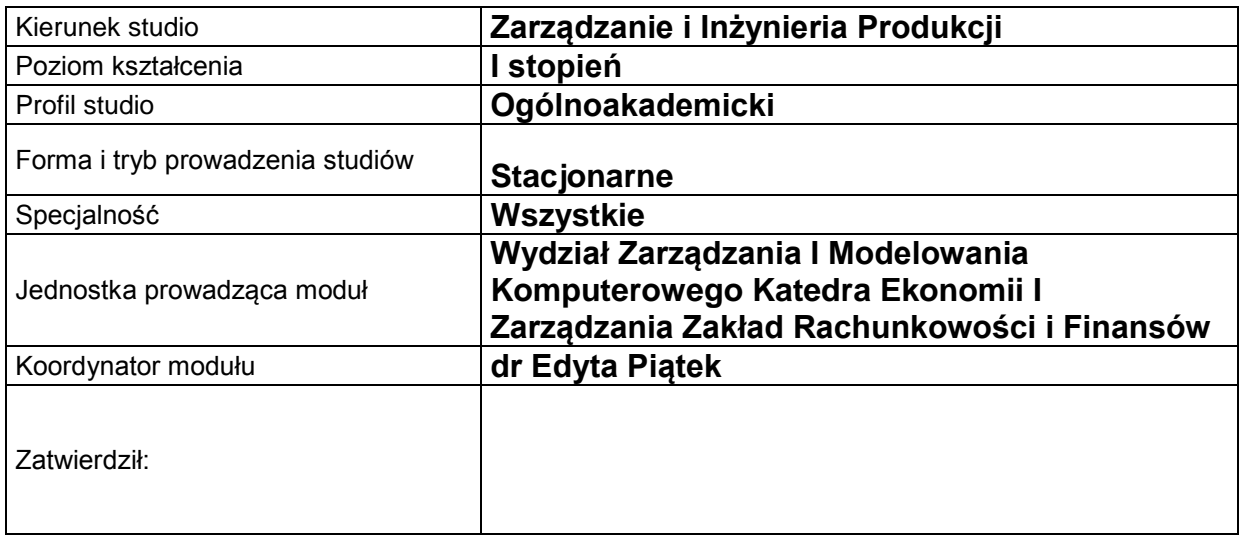

## **B. OGÓLNA CHARAKTERYSTYKA PRZEDMIOTU**

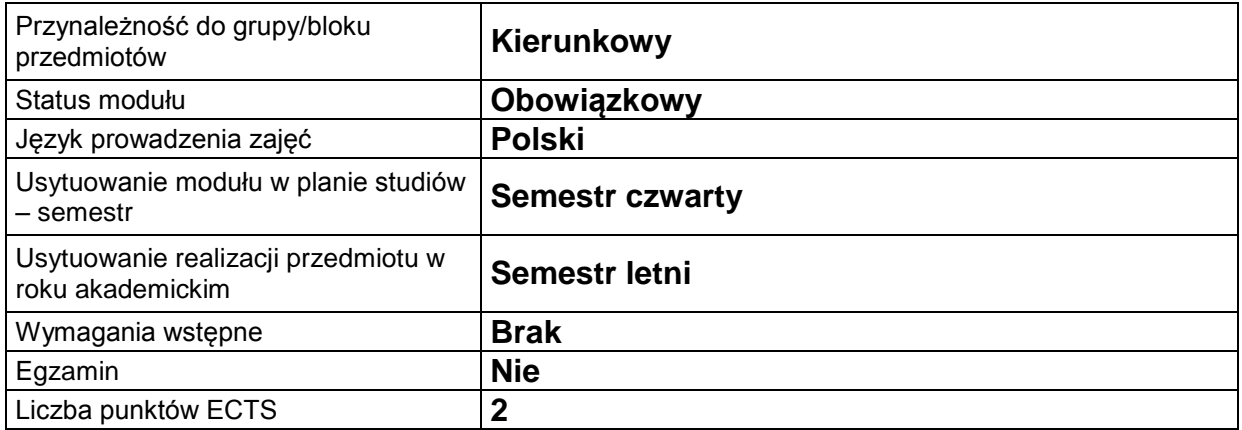

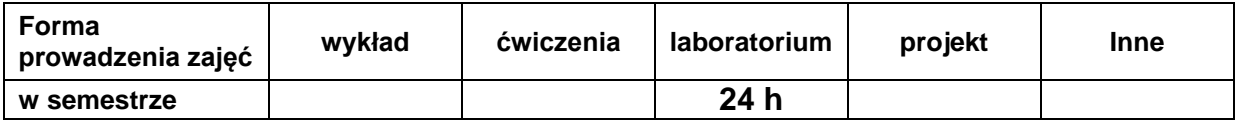

# **C. EFEKTY KSZTAŁCENIA I METODY SPRAWDZANIA EFEKTÓW KSZTAŁCENIA**

**Cel modułu**

Przedmiot obejmuje podstawowe zasady prowadzenia rachunkowości przy użyciu programu komputerowego. Stanowi praktyczny obraz metod, technik i narzędzi rachunkowości.

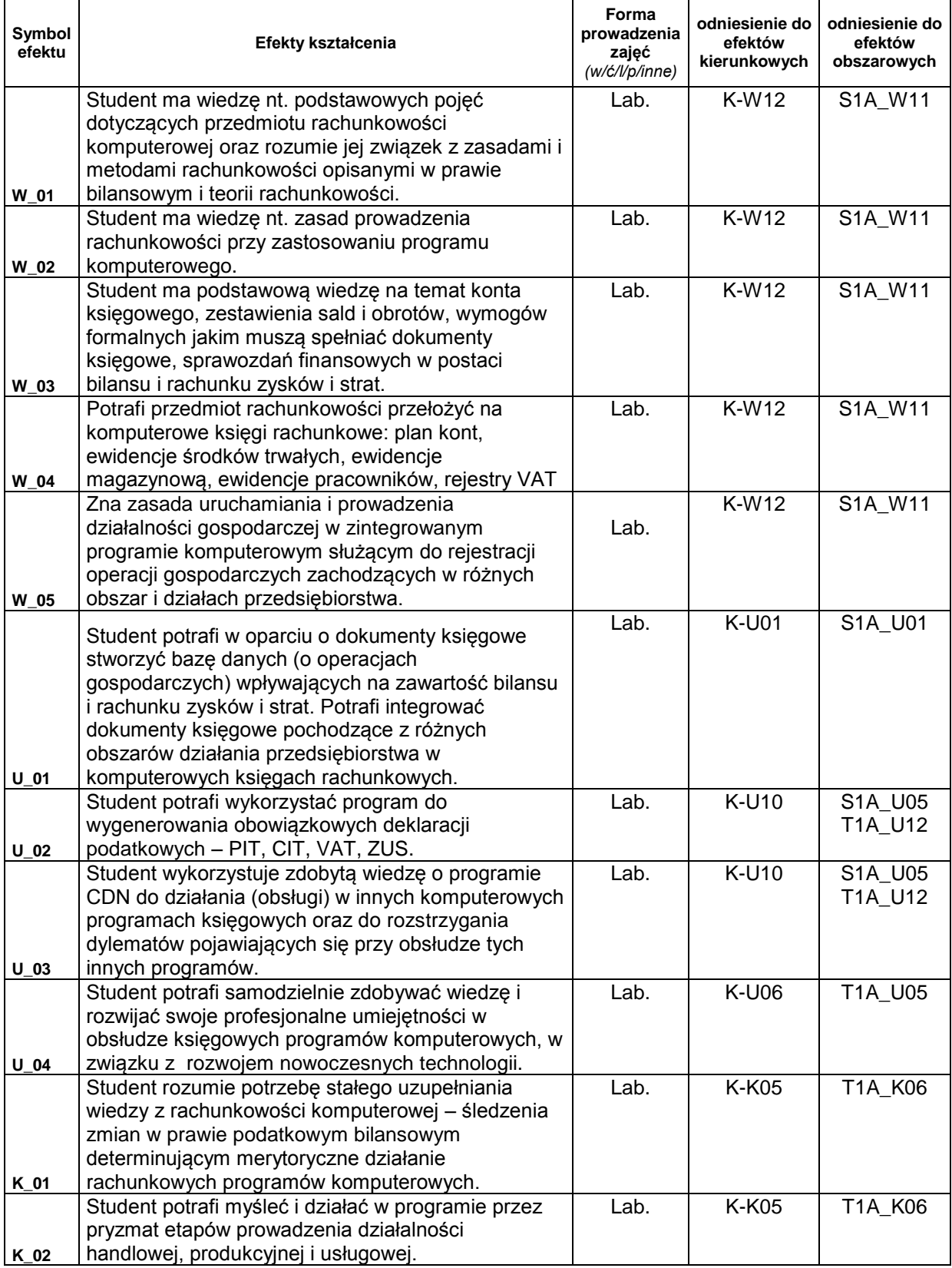

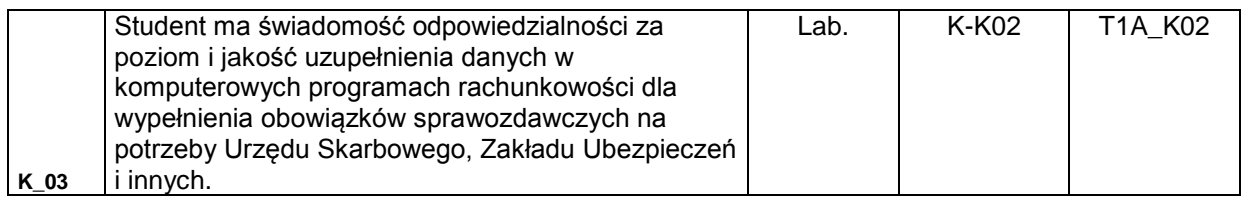

### **Treści kształcenia:**

#### 1. Treści kształcenia w zakresie wykładu

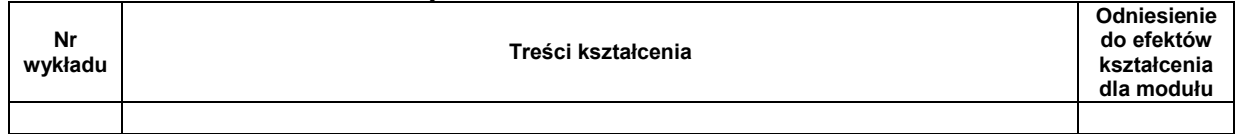

#### 2. Treści kształcenia w zakresie ćwiczeń

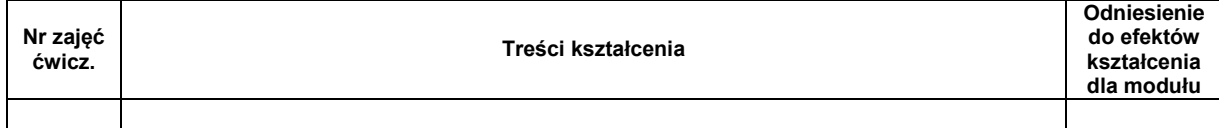

#### 3. Treści kształcenia w zakresie zadań laboratoryjnych

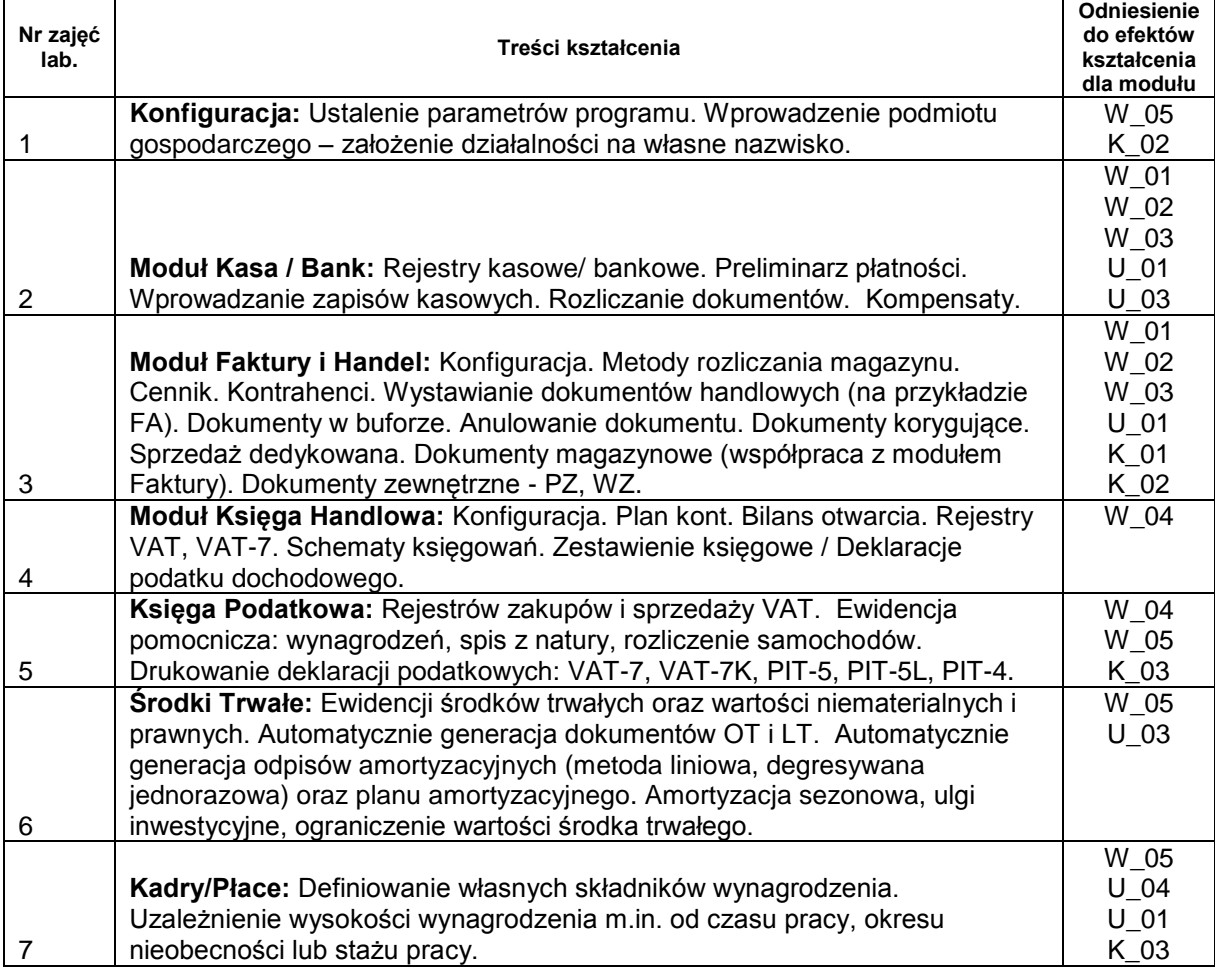

4. Charakterystyka zadań projektowych

5. Charakterystyka zadań w ramach innych typów zajęć dydaktycznych

# **Metody sprawdzania efektów kształcenia**

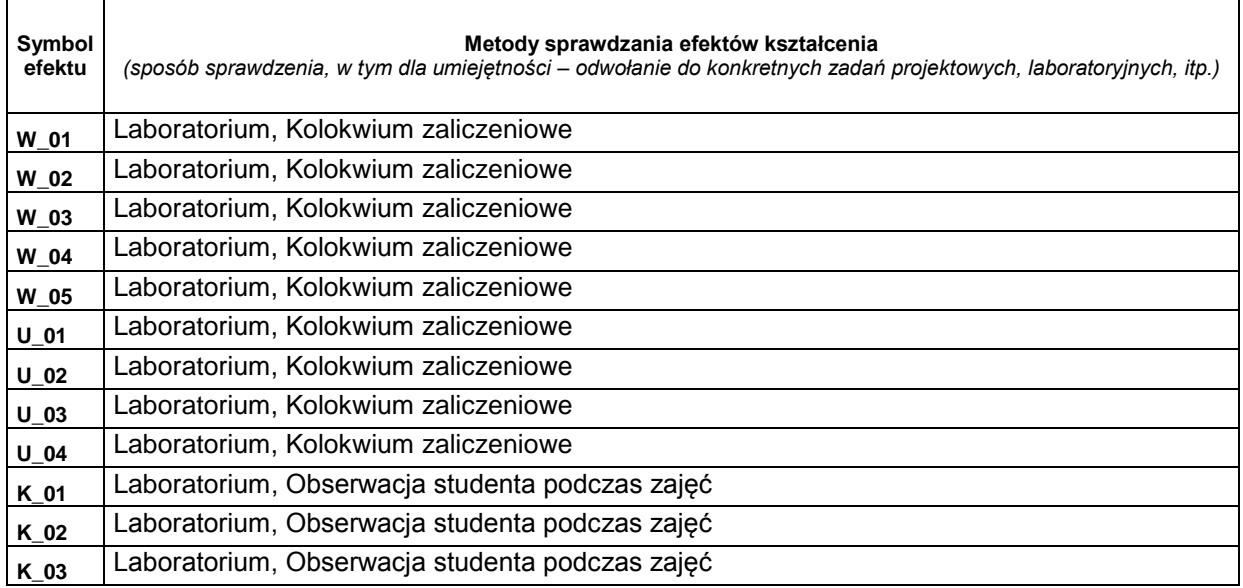

# **D. NAKŁAD PRACY STUDENTA**

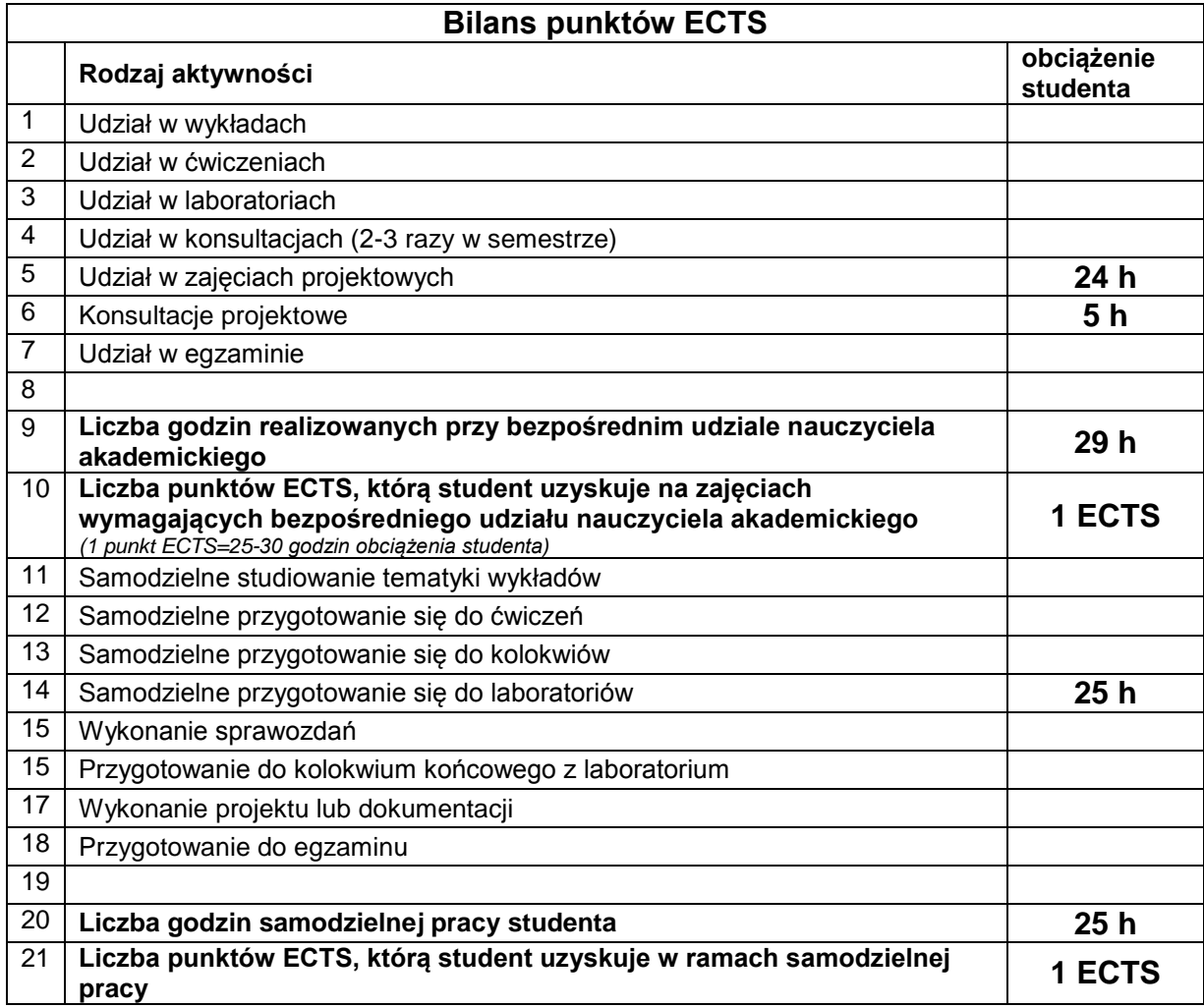

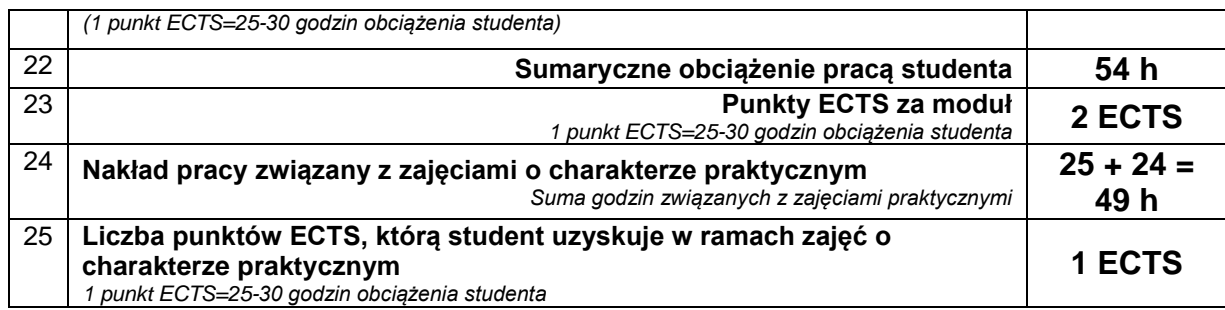

## **E. LITERATURA**

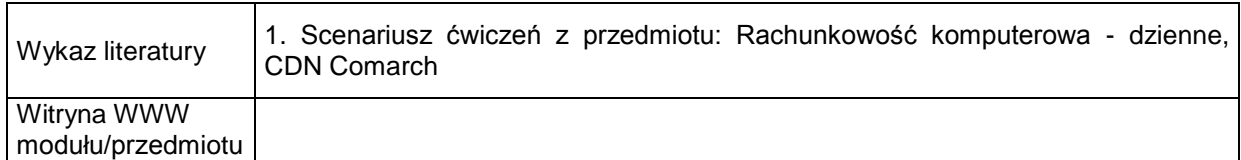